# **Computer Recommendations**

Staying current with productivity technology is an important part of your education. These guidelines will help you prepare for your degree program. You will need access to and use of the hardware and software listed below.

## **Hardware**

#### **Standard Windows Recommendation:**

- Windows 7 64-bit or newer
- 8GB RAM minimum (the more, the better)
- 256GB solid state hard drive minimum
- Intel i3 or Celeron processor (dual-core minimum)
- Integrated graphics
- A dual-band wireless network card that support 802.11ac, or 802.11an, or 802-11g – but NOT 802.11ab

#### **Standard Macintosh Recommendation:**

- OS 10.10 or higher
- MacBook Air with 11" or 13" monitor OR MacBook Pro (with largest screen/hard drive you can afford)
- 128GB Hard Drive

#### **You need access to a computer with the following:**

A high speed Internet connection with a connection speed of 1.5 MB/s or better.

- *The use of satellite and cellular connections may result in slowness or errors (timeouts, access problems) when accessing the classroom and course materials.*
- *The use of public access computers and internet (for example, at restaurants and public institutions such as libraries) may result in slowness or errors (timeouts or access problems) when accessing the classroom and course materials. Public access computers may not permit any access to certain course materials or systems due to security limitations. These also create confidentiality concerns when discussing sensitive course material.*

Monitor and video card with 1024x768 or greater resolution

Speakers/Headphones and Microphone *(Recommended: Logitech USB Headset H390, or similar- Est. Cost \$39.99)*

• *Public access computers may not permit usage of speakers, headphones or microphones.*

• *Alternatively, students may choose to purchase a USB teleconferencing speakerphone (Recommended: Jabra SPEAK 410- Est. Cost \$89.95)*

A web camera capable of video web conferencing

- *Public access computers may not permit usage of web cameras.*
- *Laptops/Monitors with built in cameras are acceptable.*

A Built-in or external DVD/CD-ROM drive may be needed to install software.

### **Software and applications**

You need access to and familiarity with the following items:

#### **Operating System:**

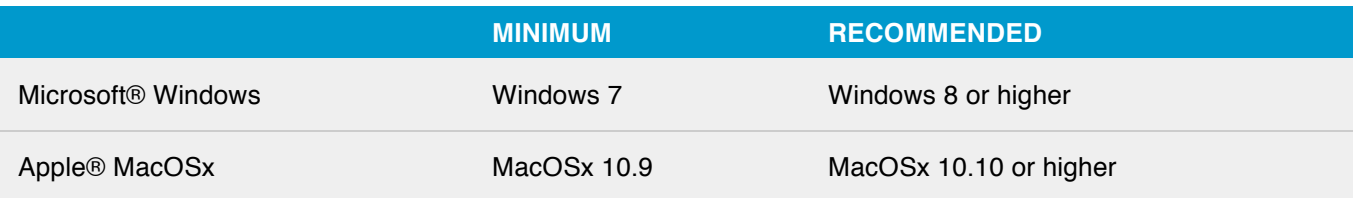

#### **Web browser:**

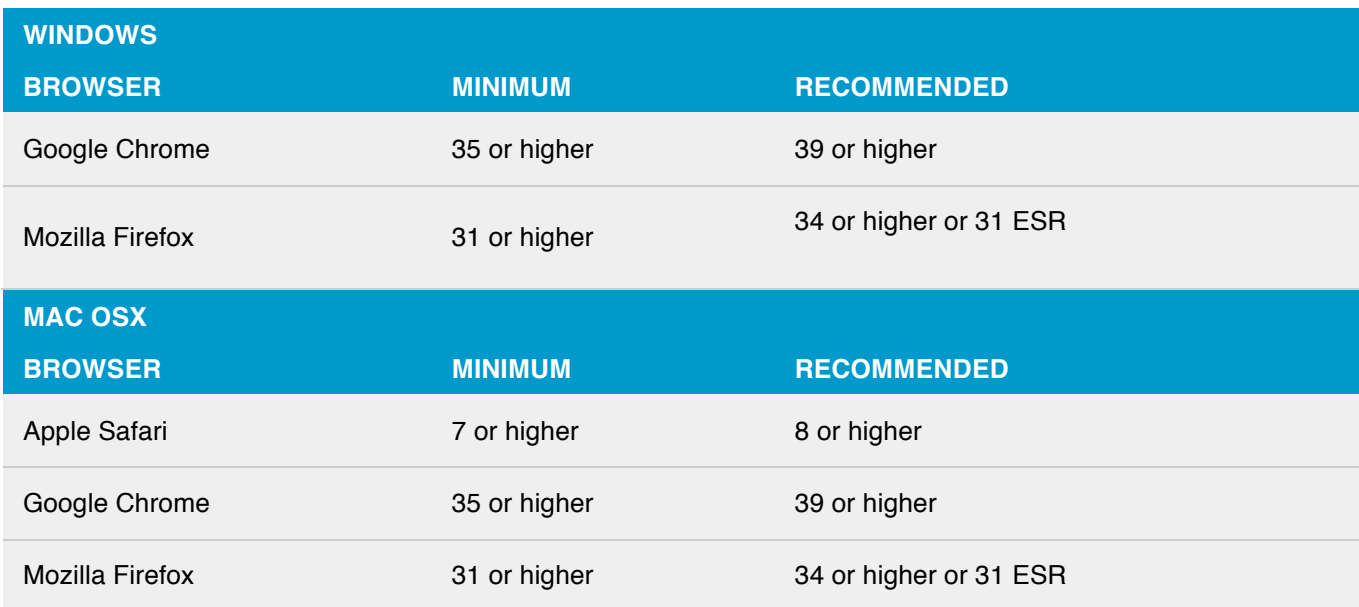

*Please note that newer browser versions incorporate security fixes and newer technologies, which may often lead to a better user experience. Current browser versions are recommended when the option is available.*

# **Additional Software**

- Microsoft<sup>®</sup> Office 2010 or later for a personal computer (PC), Microsoft<sup>®</sup> Office 2011 for a Mac.
- An up to date installation of Adobe® Reader
- An up to date installation of the Adobe<sup>®</sup> Flash plug-in
- An up to date installation of Java® may be required for some courses
- A system enabled to allow installation of browser plug-ins as required
- Local administrative privileges to operating system may be required
- A current antivirus application (updated regularly- available FREE at http://www2.humboldt.edu/its/services/antivirus)
- Sococo (Do not buy this- an invite to join our virtual site will be sent to you prior to the start of classes)

### **Computer accessibility**

The Student Disability Resource Center recommends the following opportunities for computer accessibility in order to ensure that your computer's operating system is up-to-date with the most recent accessibility technology.

All students need access to a computer for success in their coursework. The operating systems on most computers already have some features that include these accessibility technologies:

- Changing font size
- Changing size of desktop icons
- Magnification of portions of your screen
- Converting text to speech
- Altering background color
- Captioning for audio
- Speech recognition

#### **Accessibility for operating systems**

Both Microsoft and Apple provide additional accessibility guides, tutorials, and tips for use on your computer. Visit the **Microsoft** or **Apple** website for information beyond the documents provided here.